# ДОКУМЕНТ ПОДПИСАН ЭЛЕКТРОННОЙ ПОДПИСЬЮ

Сертификат: 00E71EAE53771191850E7A1770865AF9D9 Владелец: Лаврова Екатерина Александровна Действителен: с 23.05.2023 до 15.08.2024

Приложение 34 к адаптированной основной общеобразовательной программе – образовательной программе начального общего образования

### **РАБОЧАЯ ПРОГРАММА КУРСА ВНЕУРОЧНОЙ ДЕЯТЕЛЬНОСТИ «3D-МОДЕЛИРОВАНИЕ» 6 класс**

Мировая и отечественная экономика входят в новый технологический уровень, который требует качественно иного уровня подготовки инженеров. В то же время нехватка инженерных кадров в настоящее время в России является серьезным ограничением для развития страны.

Решающее значение в работе инженера-конструктора или проектировщика имеет способность к пространственному воображению. Пространственное воображение необходимо для чтения чертежей, когда из плоских проекций требуется вообразить пространственное тело со всеми особенностями его устройства и формы. Как и любая способность, пространственное воображение может быть улучшено человеком при помощи практических занятий. Как показывает практика, не все люди могут развить пространственное воображение до необходимой конструктору степени, поэтому освоение 3D-моделирования в основной средней школе призвано способствовать приобретению соответствующих навыков.

Данный курс посвящен изучению простейших методов 3D-моделирования с помощью свободно распространяемого программного обеспечения.

Данная программа и составленное тематическое планирование рассчитано на 1 час в неделю в течение 34 недель обучения первого года и 1 час в неделю в течение 34 недель обучения второго года. Для реализации программы в кабинете имеются, компьютеры, 3dпринтер, проектор, экран.

Название курса – «3D-моделирование».

**Цель реализации программы:** Формирование и развитие у обучающихся интеллектуальных и практических компетенций в области создания пространственных моделей. Освоить элементы основных предпрофессиональных навыков специалиста по трехмерному моделированию.

#### **Задачами реализации программы**

Для реализации поставленной цели необходимо решить следующие задачи: **сформировать:**

- положительное отношение к алгоритмам трехмерного моделирования
- представление об основных инструментах программного обеспечения для 3Dмоделирования.

#### **сформировать умения:**

- ориентироваться в трехмерном пространстве сцены;
- эффективно использовать базовые инструменты создания объектов;
- модифицировать, изменять и редактировать объекты или их отдельные элементы;
- объединять созданные объекты в функциональные группы;
- создавать простые трехмерные модели.

#### **Общая характеристика учебного курса**

Программа данного курса ориентирована на систематизацию знаний и умений по курсу информатики в части изучения информационного моделирования. Программа рассчитана на 68 часов и посвящена изучению основ создания моделей средствами редакторов трехмерной графики.

Курс рассчитан на подготовку учащихся к олимпиадам по 3D-моделированию и научно-практическим конференциям.

Практические задания, выполняемые в ходе изучения материала, готовят учеников к решению ряда задач Единого государственного экзамена, связанных с построением и расчетом объектов стереометрии.

Курс с одной стороны призван развить умения использовать трехмерные графические представления информации в процессе обучения в образовательном учреждении общего среднего образования, а с другой – предназначен для прикладного использования обучающимися в их дальнейшей учебной или производственной деятельности.

Содержание курса представляет собой самостоятельный модуль, изучаемый в течение 2021-2023 учебного года параллельно освоению программ основной школы по курсам информатики и технологии.

Предполагается, что учащиеся владеют элементарными навыками работы в офисных приложениях, знакомы с основными элементами их интерфейса.

### **Перечень форм организации учебной деятельности**

Курс ведется в виде сообщающих бесед и фронтальных практических занятий. В ходе беседы дается информация о конкретных методах и приемах визуализации данных. На практических занятиях учащиеся, опираясь на полученные сведения и информацию, самостоятельно выполняют задания по освоению технологий визуализации.

Реализация задач курса осуществляется с использованием словесных методов с демонстрацией конкретных приемов работы с интерфейсом программ моделирования. Практические занятия обучающиеся выполняют самостоятельно по раздаточным материалам, подготовленным учителем.

Параллельно учениками выполняется проектная работа. Подготовленная работа представляется в электронном виде. По итогам защиты проектных работ учитель делает вывод об уровне усвоения обучаемыми материала курса.

# **Личностные, метапредметные и предметные результаты освоения учебного предмета, курса**

### **Личностные и метапредметные результаты:**

*Личностные результаты:*

Готовность и способность к самостоятельному обучению на основе учебнопознавательной мотивации, в том числе готовности к выбору направления профильного образования с учетом устойчивых познавательных интересов. Освоение материала курса как одного из инструментов информационных технологий в дальнейшей учёбе и повседневной жизни.

*Метапредметные результаты:*

Регулятивные универсальные учебные действия:

- освоение способов решения проблем творческого характера в жизненных ситуациях;
- формирование умений ставить цель создание творческой работы, планировать достижение этой цели, создавать наглядные динамические графические объекты в процессе работы;
- оценивание получающегося творческого продукта и соотнесение его с изначальным замыслом, выполнение по необходимости коррекции либо продукта, либо замысла.

Познавательные универсальные учебные действия:

- строить рассуждение от общих закономерностей к частным явлениям и от частных явлений к общим закономерностям, строить рассуждение на основе сравнения предметов и явлений, выделяя при этом общие признаки. Коммуникативные универсальные учебные действия:
- формирование и развитие компетентности в области использования информационно-коммуникационных технологий;
- подготовка графических материалов для эффективного выступления.

## **Предметные результаты:**

Занятия способствует достижению обучающимися предметных результатов учебного предмета «Информатика». Учащийся получит углубленные знания о возможностях построения трехмерных моделей. Научится самостоятельно создавать простые модели реальных объектов.

### **Содержание учебного предмета, курса**

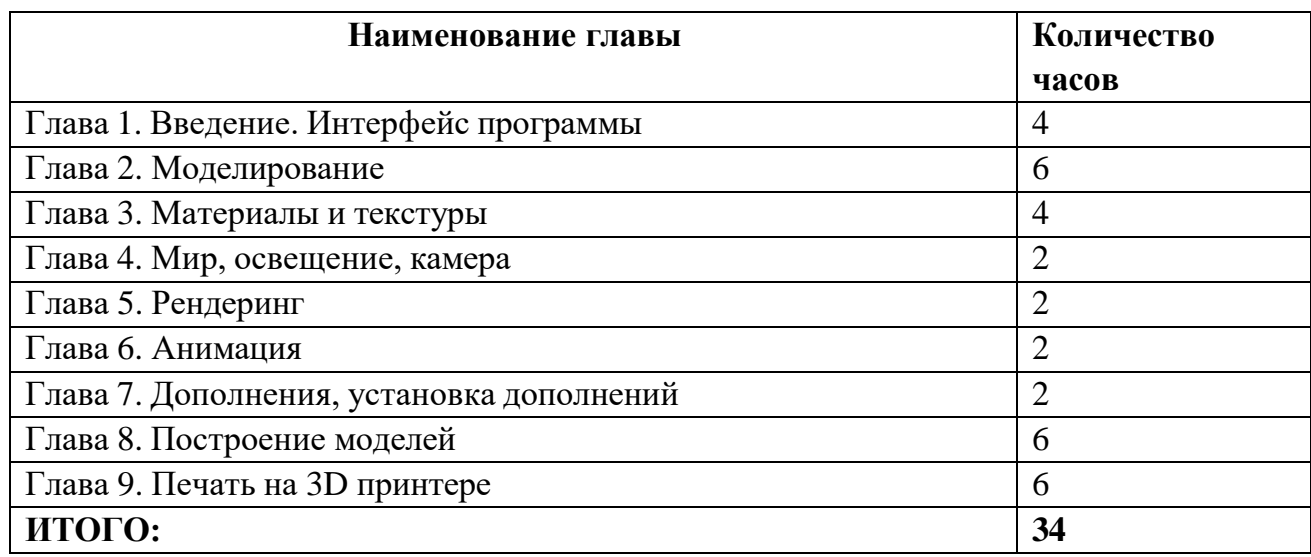

Тематическое планирование курса предполагает 34 часа теоретических и практических занятий.

- 1. Трехмерное моделирование. Программы для создания 3D моделей.
- 2. Интерфейс программы. Работа с окнами. Панели инструментов.
- 3. Настройка программы.
- 4. Создание объектов в трехмерном пространстве. Редактирование объектов.
- 5. Применение модификаторов.
- 6. Создание материалов и текстур.
- 7. Настройки студии.
- 8. Рендеринг.
- 9. Создание анимации. Работа с дополнениями.
- 10.Создание различных моделей и разработка собственного проекта
- 11. Подготовка модели для печати на 3D принтере. Печать модели.
- 12. Защита проекта.

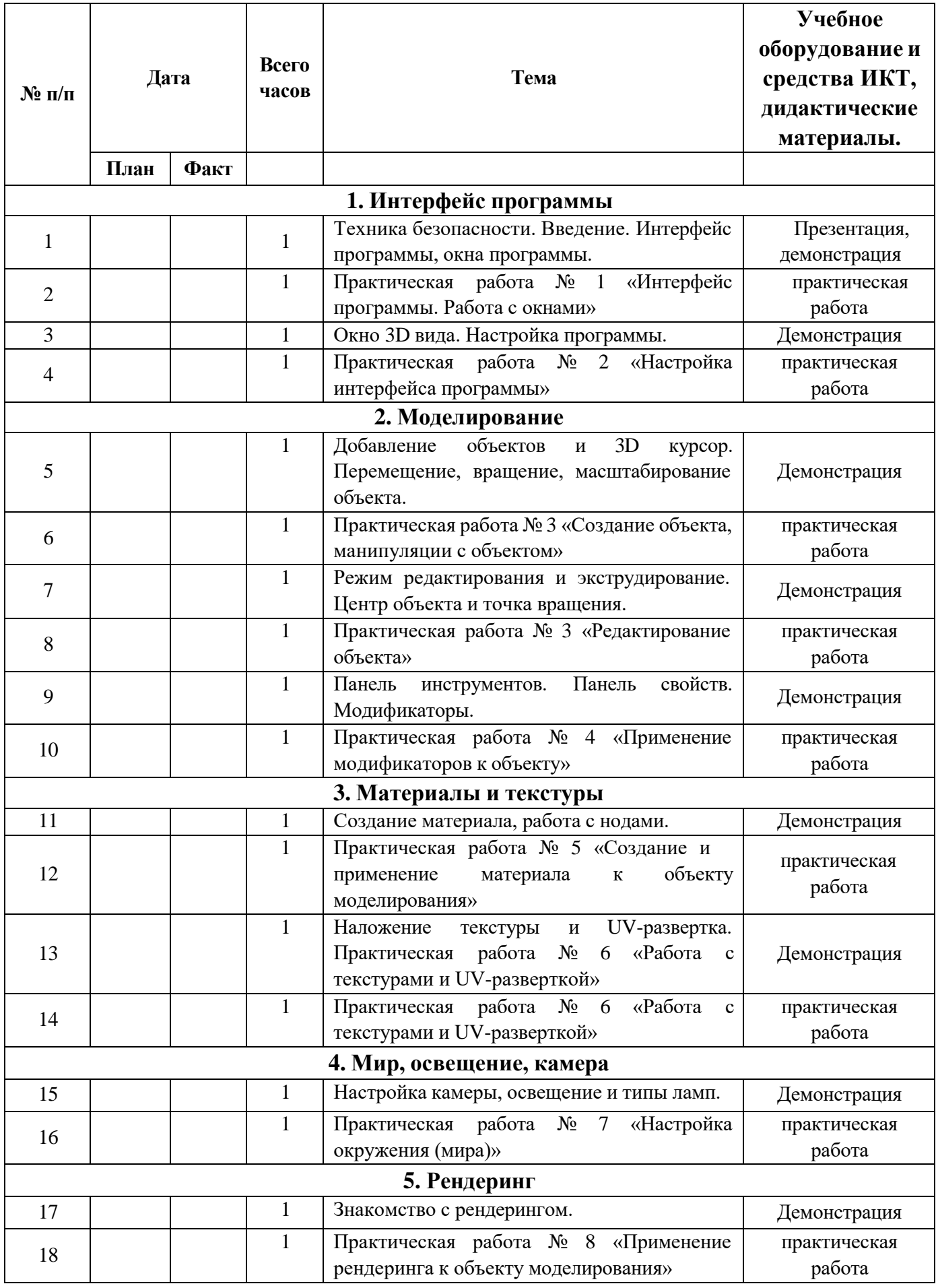

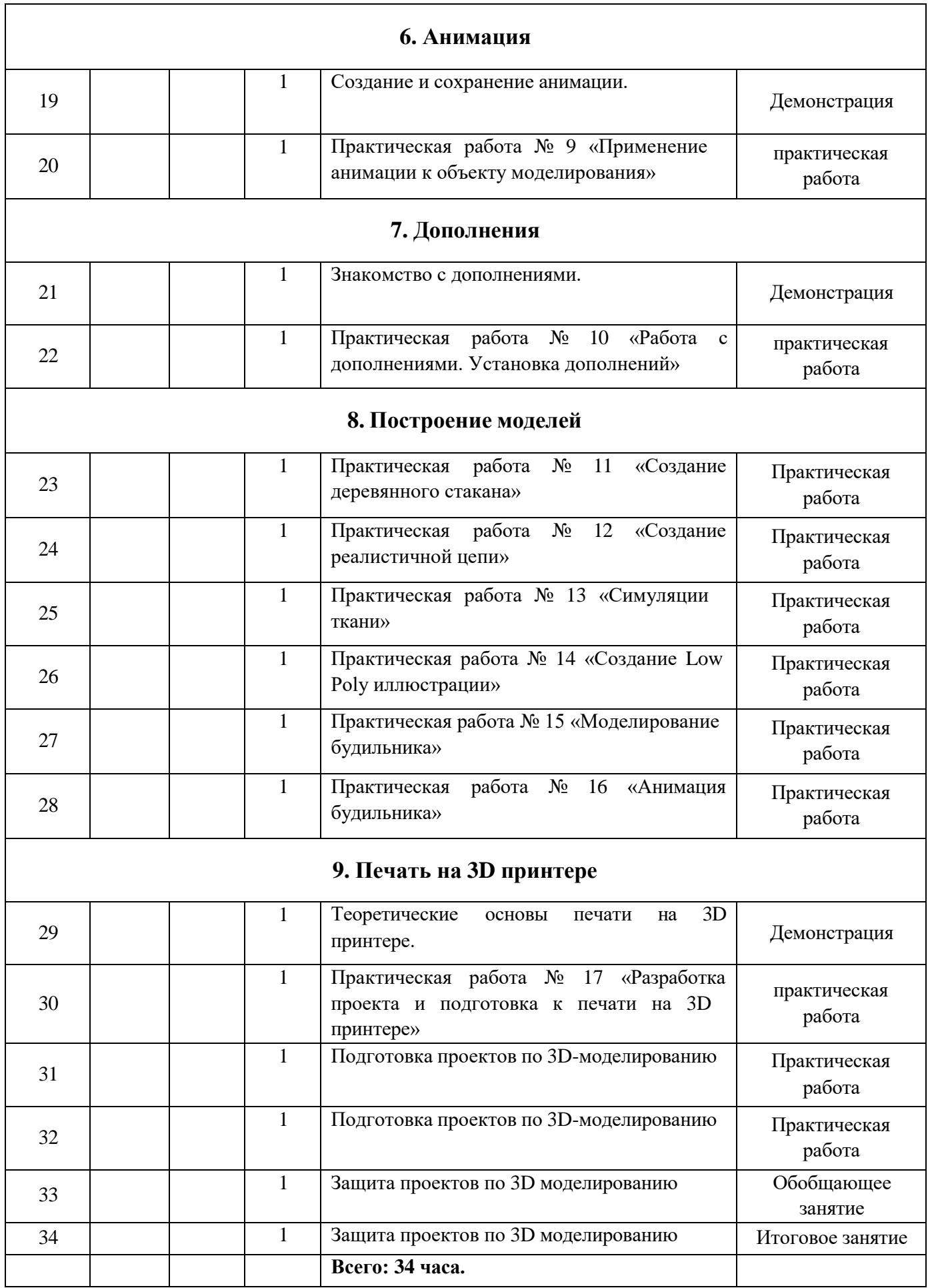

### **Учебно-методическое и материально-техническое обеспечение образовательного процесса**

### **Материально-техническое обеспечение**

Компьютерная техника и интерактивное оборудование.

Каждый обучающийся должен иметь доступ к современному персональному компьютеру, обеспечивающему возможность создания графических объектов. Обязательно наличие на рабочем месте трехкнопочной компьютерной мыши. На компьютере должно быть предустановлено лицензионная программа по трехмерному моделированию.

Средством наглядности служит оборудование для мультимедийных демонстраций (компьютер и мультимедийный проектор), позволяющее вести обсуждение теории и результатов практических работ обучающихся.